## **ФЕДЕРАЛЬНОЕ ГОСУДАРСТВЕННОЕ БЮДЖЕТНОЕ ОБРАЗОВАТЕЛЬНОЕ УЧРЕЖДЕНИЕ ВЫСШЕГО ОБРАЗОВАНИЯ «СТАВРОПОЛЬСКИЙ ГОСУДАРСТВЕННЫЙ АГРАРНЫЙ УНИВЕРСИТЕТ»**

Принято Учебно-методической комиссией института среднего профессионального образования Протокол № 2 от «07» сентября 2023 г.

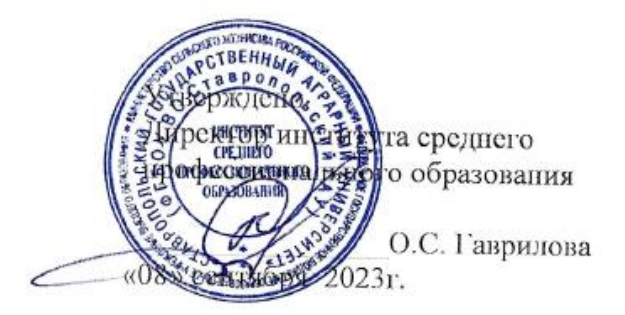

## **РАБОЧАЯ ПРОГРАММА УЧЕБНОЙ ДИСЦИПЛИНЫ**

## **«ОП.06 Информационные технологии в профессиональной деятельности»**

#### программы подготовки специалистов среднего звена

по специальности среднего профессионального образования

## **23.02.07 Техническое обслуживание и ремонт двигателей, систем и агрегатов автомобилей**

**базовый уровень подготовки**

Квалификация выпускника

**специалист**

Форма обучения

очная

Ставрополь, 2023 год

Рассмотрена и одобрена на заседании цикловой комиссии математических дисциплин и информационных технологий

Протокол № 1 от «31» августа 2023г.

председателя цикловой комиссии А.В. Скорочкина

Рабочая программа учебной дисциплины ОП.06 Информационные технологии в профессиональной деятельности разработана с учетом требований Федерального государственного образовательного стандарта среднего профессионального образования по специальности 23.02.07 Техническое обслуживание и ремонт двигателей, систем и агрегатов автомобилей, утвержденного приказом Министерства образования и науки Российской Федерации от 09 декабря 2016 г. № 1568, зарегистрированного Министерством юстиции (26 декабря 2016 г., рег. № 44946), и примерной основной образовательной программы подготовки специалиста среднего звена, разработанной Федеральным учебно-методическим объединением в системе среднего профессионального образования по укрупненной группе профессий, специальностей.

Организация-разработчик: Федеральное государственное бюджетное образовательное учреждение высшего образования «Ставропольский государственный аграрный университет»

Разработчик:

Филиппова В.А., преподаватель Ф.И.О., ученая степень, звание, должность

UF-1

## *СОДЕРЖАНИЕ*

- **1. ОБЩАЯ ХАРАКТЕРИСТИКА ПРИМЕРНОЙ РАБОЧЕЙ ПРОГРАММЫ УЧЕБНОЙ ДИСЦИПЛИНЫ**
- **2. СТРУКТУРА И СОДЕРЖАНИЕ УЧЕБНОЙ ДИСЦИПЛИНЫ**
- **3. УСЛОВИЯ РЕАЛИЗАЦИИ УЧЕБНОЙ ДИСЦИПЛИНЫ**
- **4. КОНТРОЛЬ И ОЦЕНКА РЕЗУЛЬТАТОВ ОСВОЕНИЯ УЧЕБНОЙ ДИСЦИПЛИНЫ**

## **1. ОБЩАЯ ХАРАКТЕРИСТИКА РАБОЧЕЙ ПРОГРАММЫ УЧЕБНОЙ ДИСЦИПЛИНЫ**

## **«ОП.06 ИНФОРМАЦИОННЫЕ ТЕХНОЛОГИИ В ПРОФЕССИОНАЛЬНОЙ ДЕЯТЕЛЬНОСТИ»**

## **1.1. Место дисциплины в структуре основной профессиональной образовательной программы:**

Учебная дисциплина «Информационные технологии в профессиональной деятельности» является обязательной частью профессионального учебного цикла ОПОП-П в соответствии с ФГОС по специальности 23.02.07 Техническое обслуживание и ремонт двигателей, систем и агрегатов автомобилей.

Особое значение дисциплина имеет при формировании и развитии ОК 02, ОК 09.

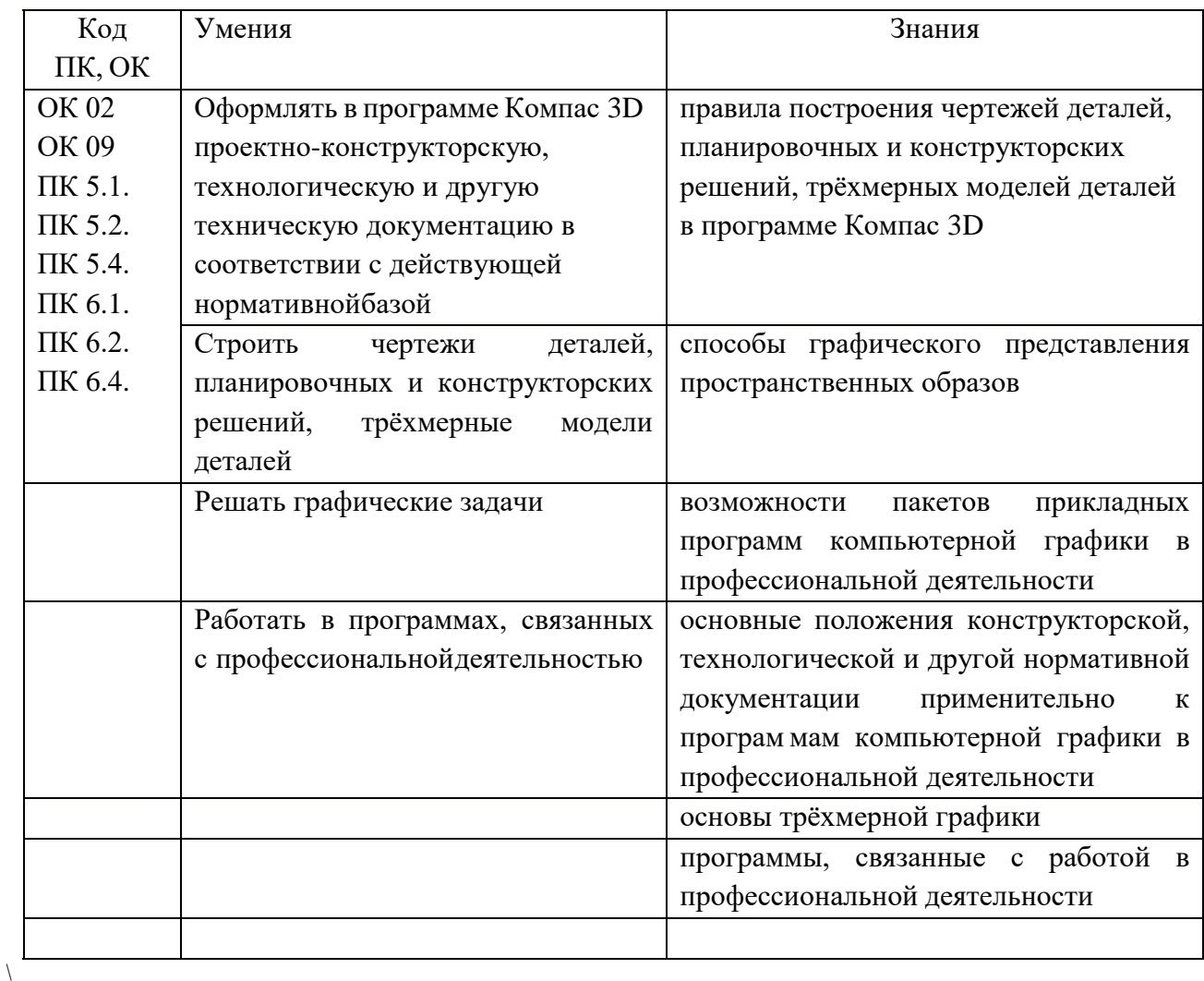

#### **1.2. Цель и планируемые результаты освоения дисциплины:**

В рамках программы учебной дисциплины обучающимися осваиваются умения и знания

## **2. СТРУКТУРА И СОДЕРЖАНИЕ УЧЕБНОЙ ДИСЦИПЛИНЫ**

## **2.1. Объем учебной дисциплины и виды учебной работы**

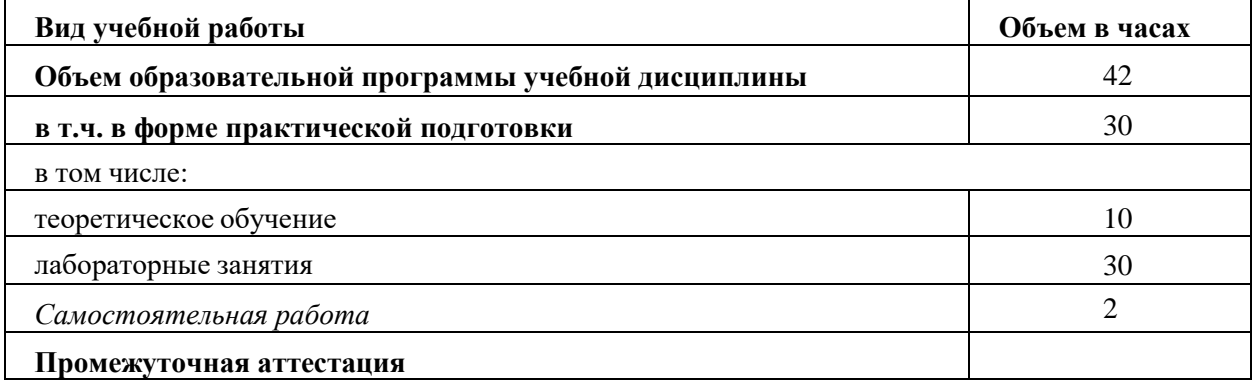

## **2.2. Тематический план и содержание учебной дисциплины**

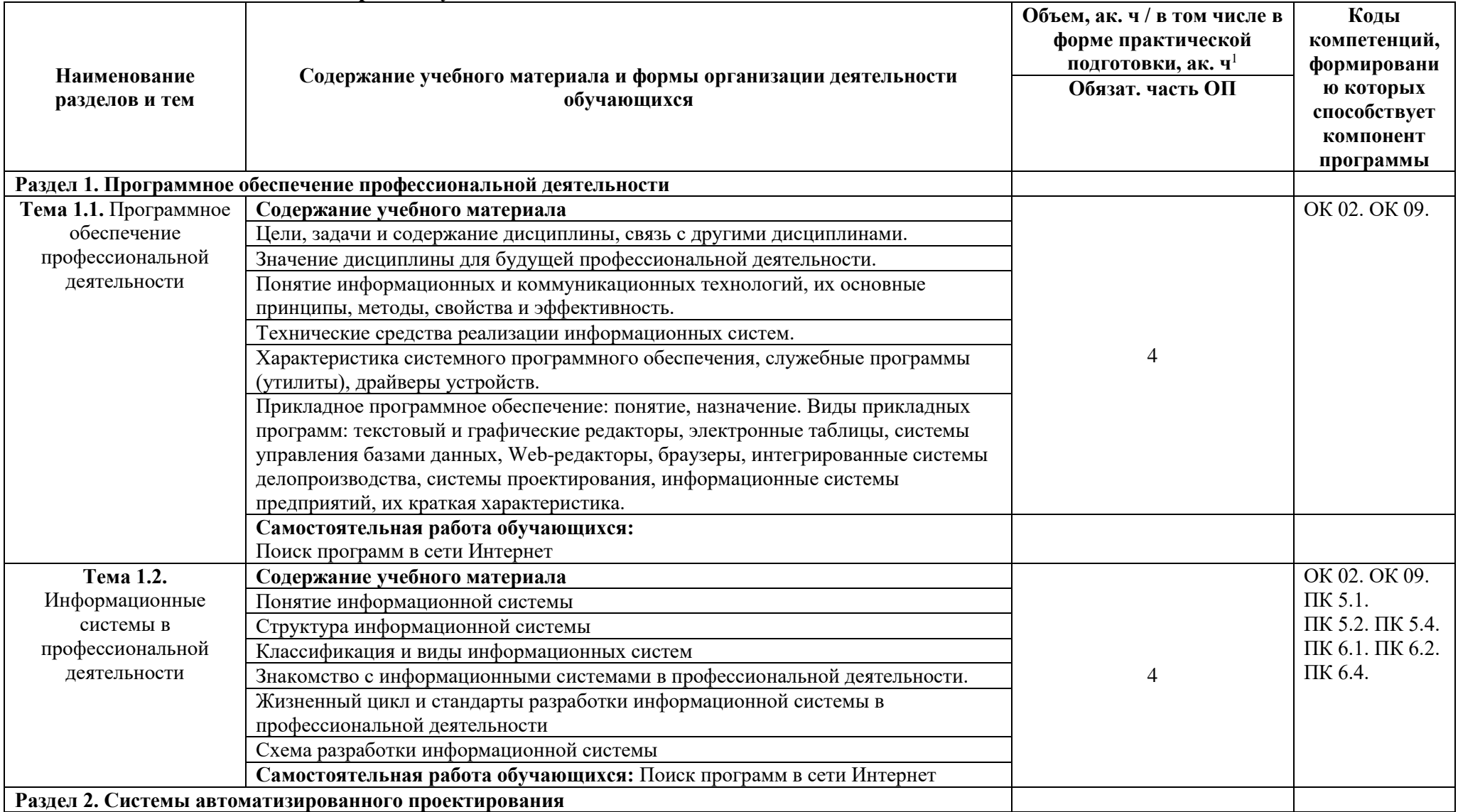

 $^{\text{\tiny{1}}}$ Объем часов на освоение конкретных тем распределяется образовательной организацией самостоятельно.

 $\overline{a}$ 

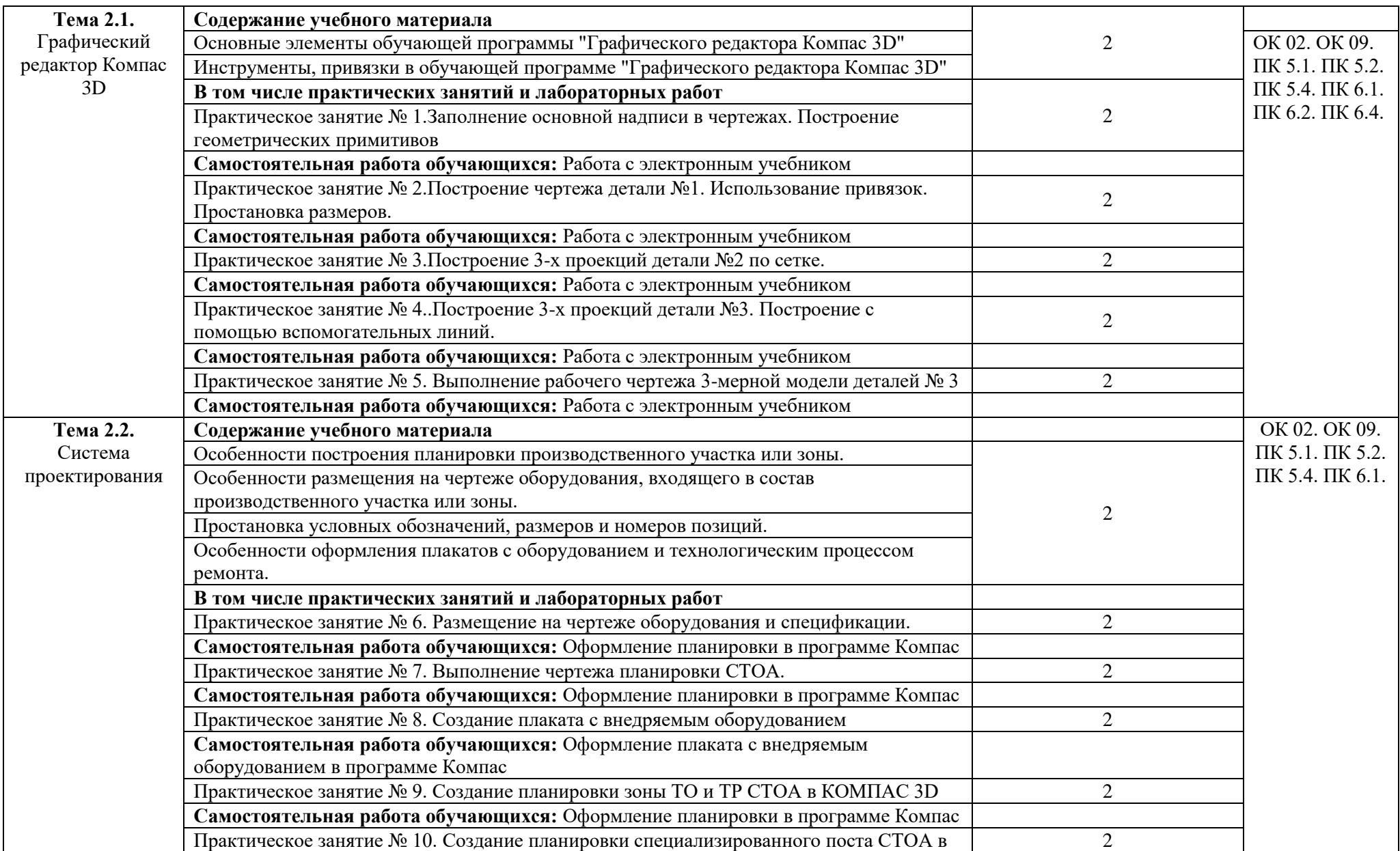

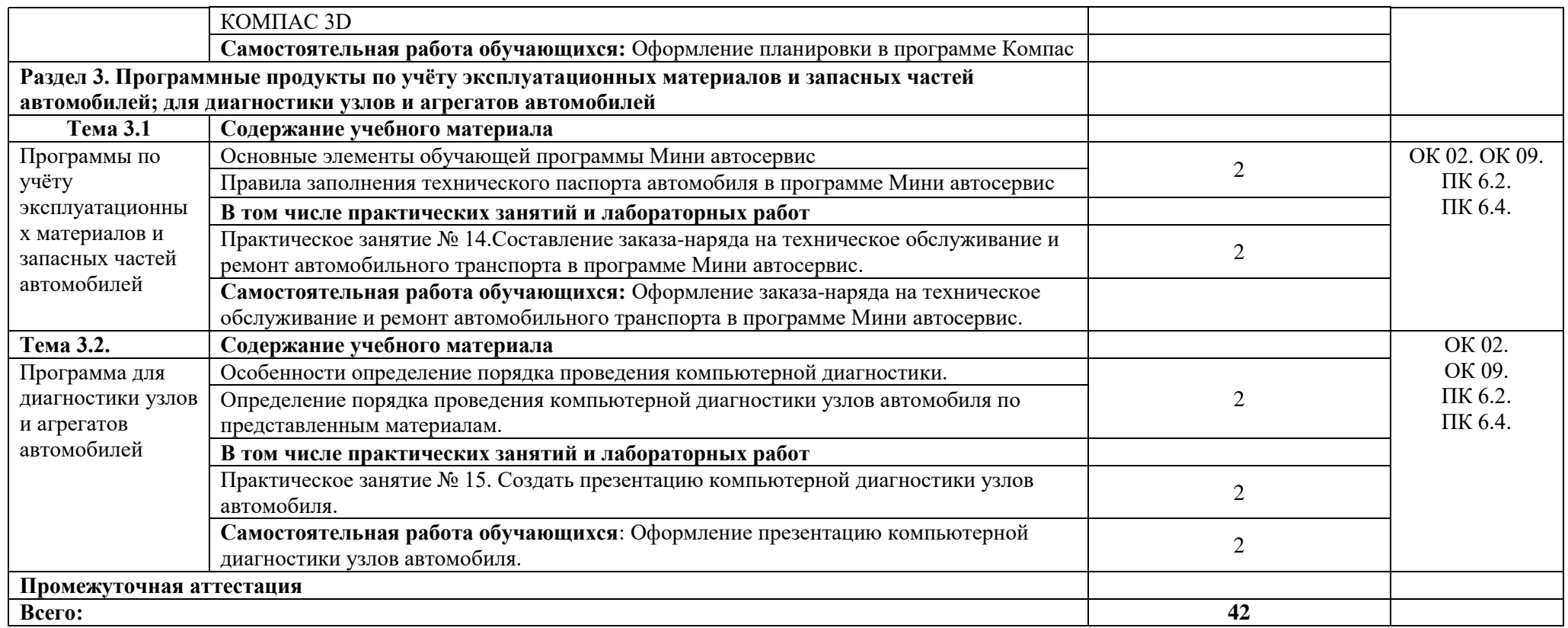

#### **3. УСЛОВИЯ РЕАЛИЗАЦИИ УЧЕБНОЙ ДИСЦИПЛИНЫ**

3.1. Для реализации программы учебной дисциплины должны быть предусмотрены следующие специальные помещения:

Учебная аудитория для проведения занятий всех видов (в т.ч. практической подготовки обучающихся), групповых и индивидуальных консультаций, текущего контроля и промежуточной аттестации

Кабинет информационных технологий в профессиональной деятельности

Оснащение: специализированная мебель на 25 посадочных мест, персональные компьютеры – 13 шт., жидкокристаллический телевизор – 1 шт., классная доска – 1 шт., учебно-наглядные пособия в виде презентаций, информационные плакаты, подключение к сети «Интернет», выход в корпоративную сеть университета.

#### **3.2 Информационное обеспечение реализации программы**

Для реализации программы библиотечный фонд образовательной организации должен иметь печатные и/или электронные образовательные и информационные ресурсы для использования в образовательном процессе. При формировании библиотечного фонда образовательной организацией выбирается не менее одного издания из перечисленных ниже печатных изданий и (или) электронных изданий в качестве основного, при этом список может быть дополнен новыми изданиями.

#### **3.2.1 Основные печатные издания**

1. Михеева Е.В. Информационные технологии в профессиональной деятельности: учебное пособие / Е.В. Михеева, О.И. Титова. – Москва: Академия, 2023. – 416 с.

2. Михеева Е.В. Практикум по информационным технологиям в профессиональной деятельности: учебное пособие/ Е.В. Михеева, О.И. Титова. Москва: Академия, 2023. – 288 с.

9 3. Румынина, В.В. Правовое обеспечение профессиональной деятельности: учебник / В.В.Румынина. – Москва: Академия, 2021. – 224 с.

#### **3.2.2 Основные электронные издания**

1. Бильфельд, Н. В. Методы MS EXCEL для решения инженерных задач / Н. В. Бильфельд, М. Н. Фелькер. — 3-е изд., стер. — Санкт-Петербург : Лань, 2023. — 164 с. — ISBN 978-5-507-46201-8. — Текст : электронный // Лань : электроннобиблиотечная система. — URL:<https://e.lanbook.com/book/302273> (дата обращения: 28.07.2023). — Режим доступа: для авториз. пользователей.

2. Бурнаева, Э. Г. Обработка и представление данных в MS Excel : учебное пособие для спо / Э. Г. Бурнаева, С. Н. Леора. — 2-е изд., стер. — Санкт-Петербург : Лань, 2022. — 156 с. — ISBN 978-5-8114-8951-0. — Текст : электронный // Лань : электронно-библиотечная система. — URL: <https://e.lanbook.com/book/185903> (дата обращения: 27.07.2023). — Режим доступа: для авториз. пользователей.

3. Бурняшов, Б. А. Офисные пакеты «Мой Офис», «Р7-Офис». Практикум / Б. А. Бурняшов. — Санкт-Петербург : Лань, 2023. — 136 с. — ISBN 978- 5-507-45495-2. — Текст : электронный // Лань : электронно-библиотечная система.

— URL:<https://e.lanbook.com/book/302636> (дата обращения: 27.07.2023). — Режим доступа: для авториз. пользователей.

4. Горев, А. Э. Информационные технологии в автомобильном транспорте : учебник для среднего профессионального образования / А. Э. Горев. — 3-е изд., перераб. и доп. — Москва: Издательство Юрайт, 2023. — 314 с. — (Профессиональное образование). — ISBN 978-5-534-17328-4. — Текст : электронный // Образовательная платформа Юрайт [сайт]. — URL: https://urait.ru/bcode/532872 (дата обращения: 24.08.2023).

5. Журавлев, А. Е. Информатика. Практикум в среде Microsoft Office 2016/2019 / А. Е. Журавлев. — 4-е изд., стер. — Санкт-Петербург : Лань, 2023. — 124 с. — ISBN 978-5-507-45697-0. — Текст : электронный // Лань : электроннобиблиотечная система. — URL:<https://e.lanbook.com/book/279833> (дата обращения: 27.07.2023). — Режим доступа: для авториз. пользователей.

6. Зубова, Е. Д. Информационные технологии в профессиональной деятельности / Е. Д. Зубова. — 2-е изд., стер. — Санкт-Петербург : Лань, 2023. — 212 с. — ISBN 978-5-507-47097-6. — Текст : электронный // Лань : электроннобиблиотечная система. — URL:<https://e.lanbook.com/book/328523> (дата обращения: 27.07.2023). — Режим доступа: для авториз. пользователей.

7. Куль, Т. П. Информационные технологии и основы вычислительной техники / Т. П. Куль. — 2-е изд., стер. — Санкт-Петербург : Лань, 2023. — 264 с. — ISBN 978-5-507-47035-8. — Текст : электронный // Лань : электронно-библиотечная система. — URL:<https://e.lanbook.com/book/322484> (дата обращения: 28.07.2023). — Режим доступа: для авториз. пользователей.

8. Румынина, В.В. Правовое обеспечение профессиональной деятельности: ЭУМК / В.В.Румынина [Электронный ресурс]. – Москва: Академия, 2023.

9. Федорянич, О.И. Правовое обеспечение профессиональной деятельности: ЭУМК. – Москва: Академия, 2021.

#### **3.2.3 Дополнительные источники**

10

1. Конституция Российской Федерации.

2. Гражданский кодекс РФ.

3. Трудовой кодекс Российской Федерации.

4. Кодекс РФ об административных правонарушениях Российской Федерации.

5. О несостоятельности (банкротстве): федеральный закон от 26.10.2002 № 127-ФЗ.

6. О занятости населения в РФ: федеральный закон от 20.04.1996 № 36-ФЗ.

7. Об обязательном пенсионном страховании в РФ: федеральный закон от 15.12.2001 № 167-ФЗ.

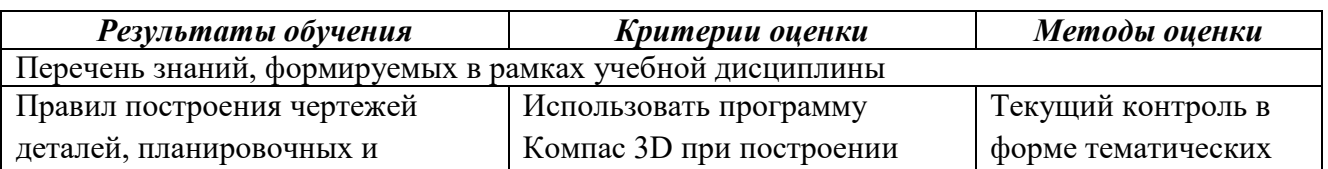

#### **4. КОНТРОЛЬ И ОЦЕНКА РЕЗУЛЬТАТОВ ОСВОЕНИЯ УЧЕБНОЙ ДИСЦИПЛИНЫ**

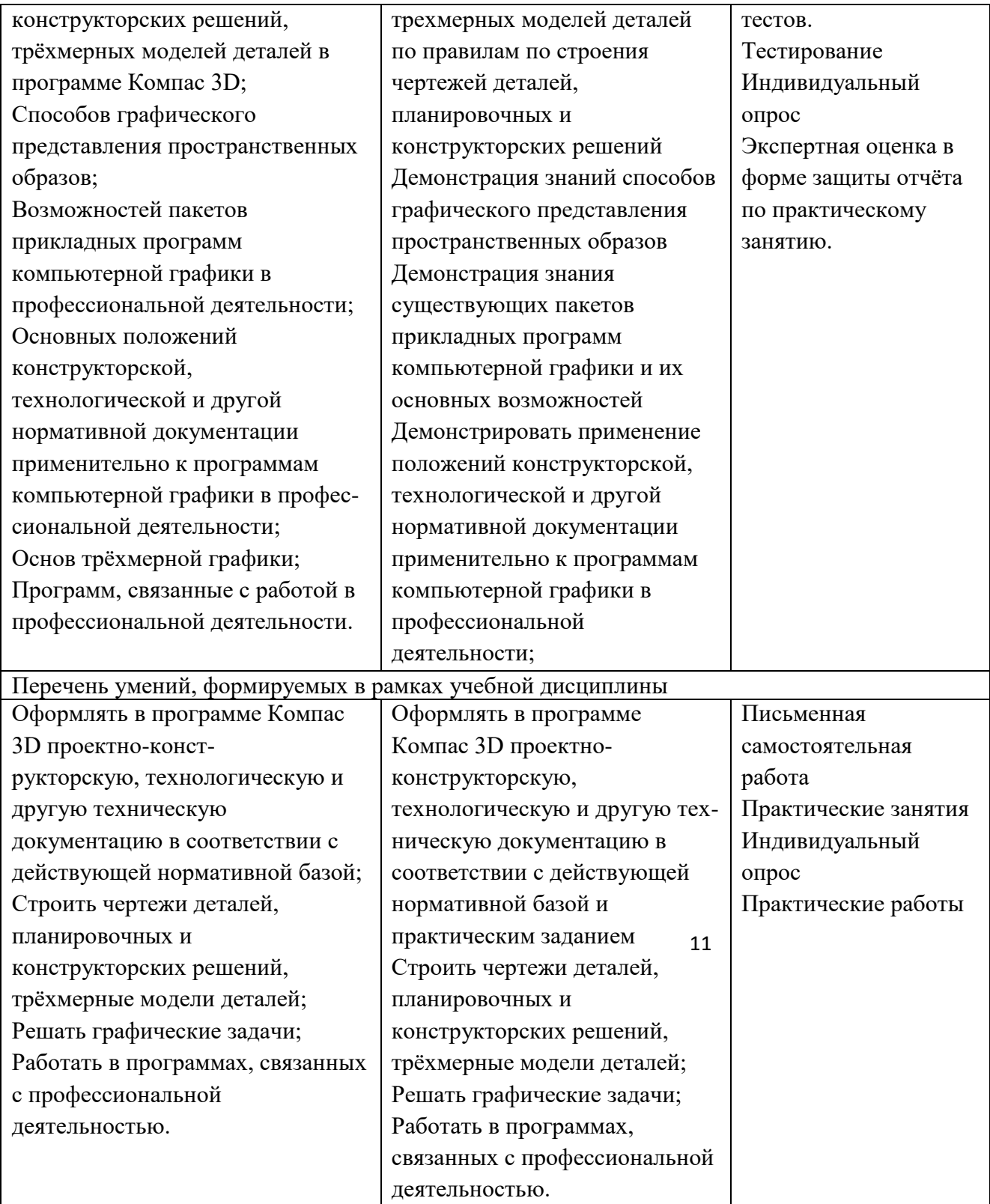

# **ФОНД ОЦЕНОЧНЫХ СРЕДСТВ**

Учебной дисциплины

## **ОП.06 ИНФОРМАЦИОННЫЕ ТЕХНОЛОГИИ В ПРОФЕССИОНАЛЬНОЙ ДЕЯТЕЛЬНОСТИ**

12

#### **1. Паспорт фонда оценочных средств**

#### **Общие положения**

**.** 

**Цель фонда оценочных средств.** Фонд оценочных средств (далее - ФОС) предназначен для контроля и оценки образовательных достижений студентов, осваивающих программу учебной дисциплины «Информационные технологии в профессиональной деятельности». Перечень видов оценочных средств соответствует рабочей программе дисциплины.

ФОС включает контрольно-оценочные средства для проведения текущего контроля в форме устных ответов на вопросы, практических работ и промежуточной аттестации в форме дифференцированного зачета.

В результате оценки осуществляется проверка следующих общих и профессиональных компетенций

#### **2. Результаты освоения дисциплины, подлежащие проверке**

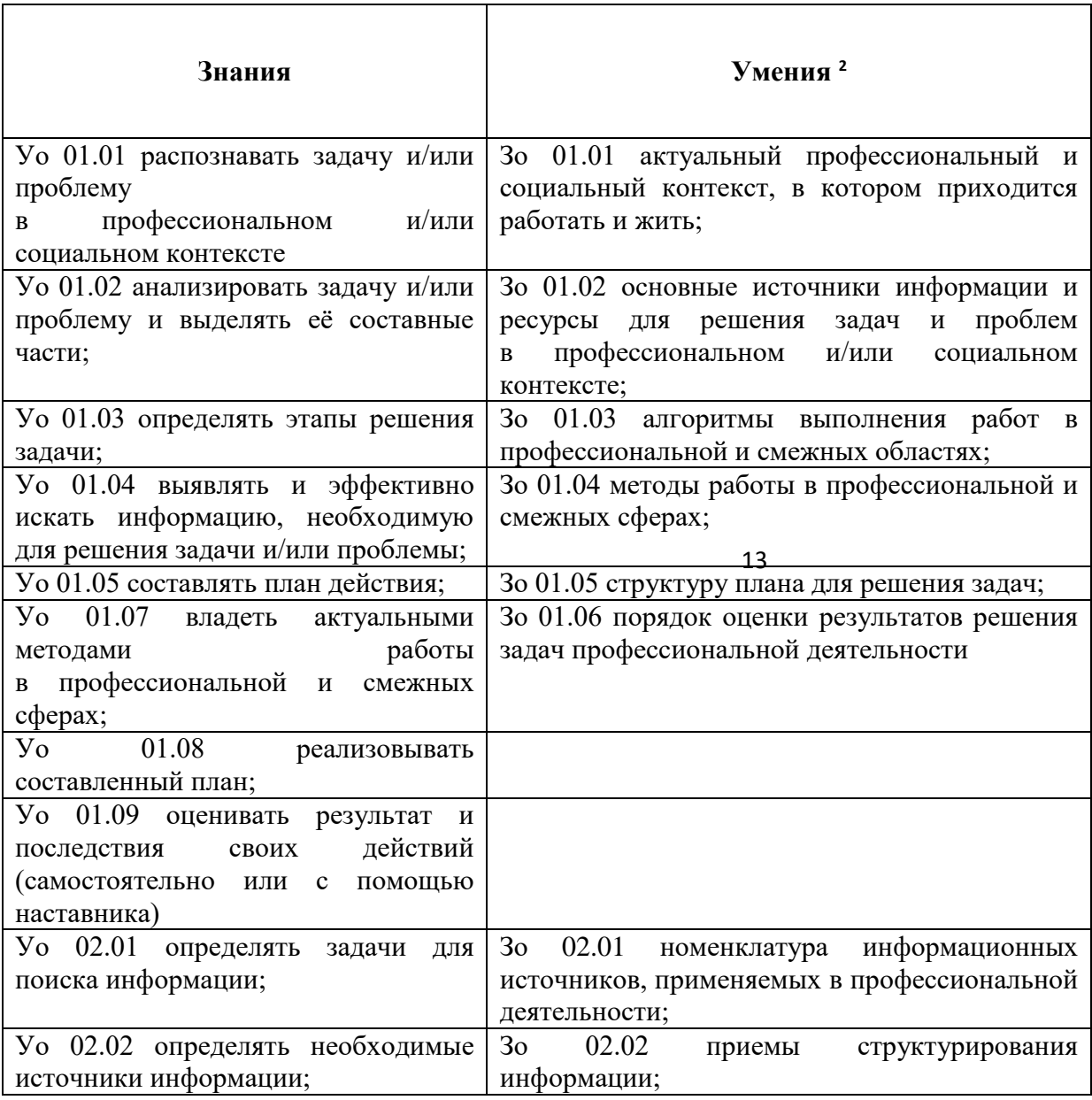

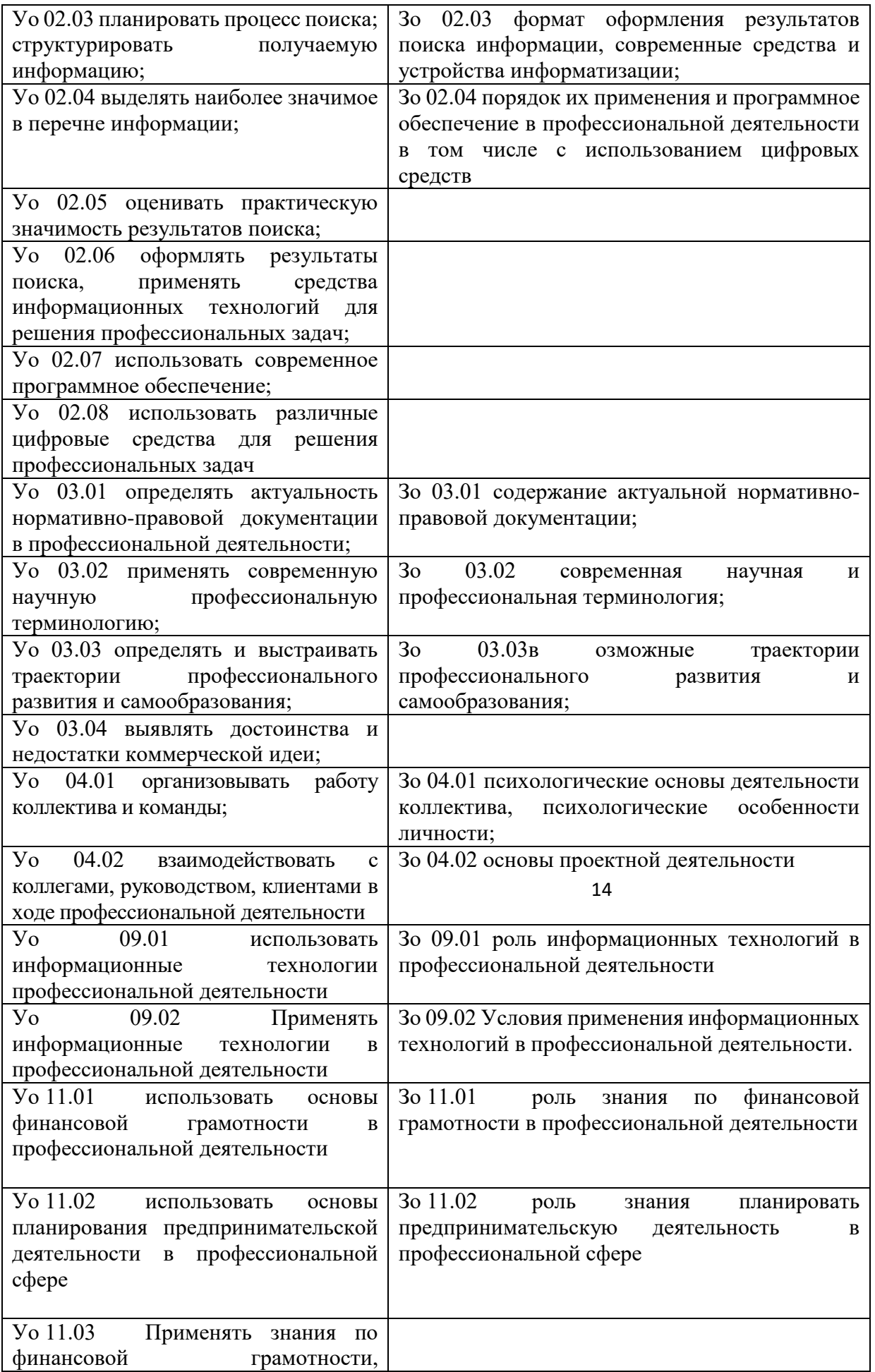

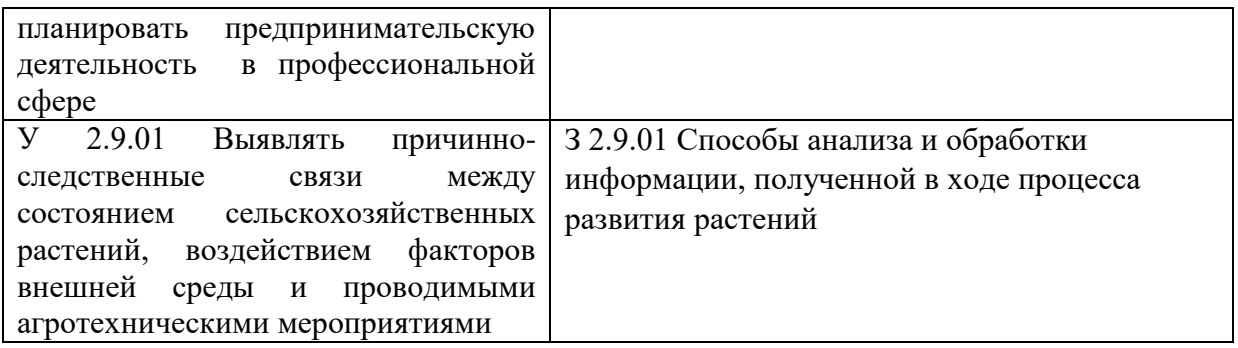

**Распределение оценивания результатов обучения по темам, разделам и видам контроля** ОП.06 Информационные технологии в профессиональной деятельности/ Адаптивные информационные технологии в профессиональной деятельности

**Контроль и оценка освоения учебной дисциплины по темам (разделам), видам контроля**

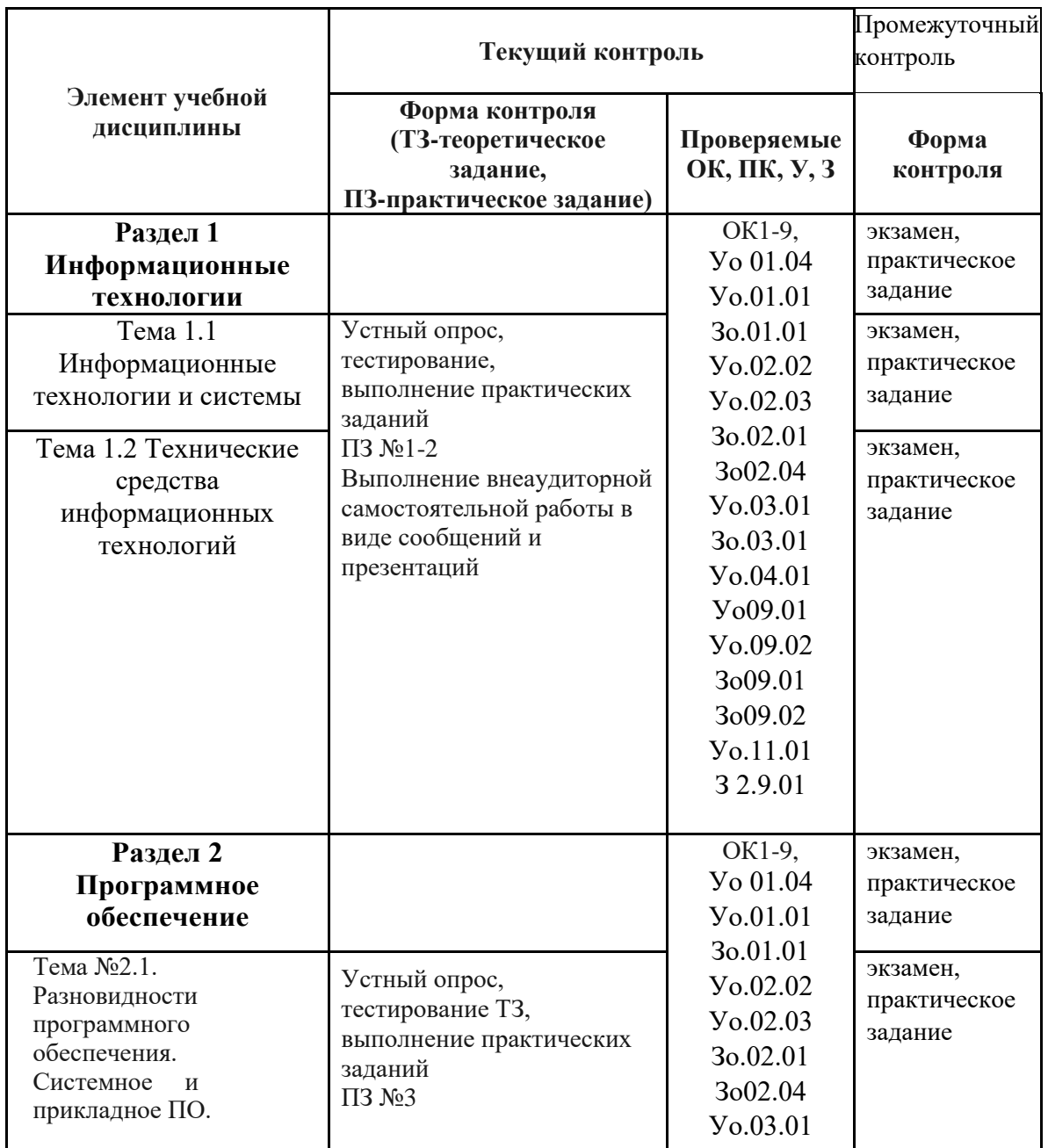

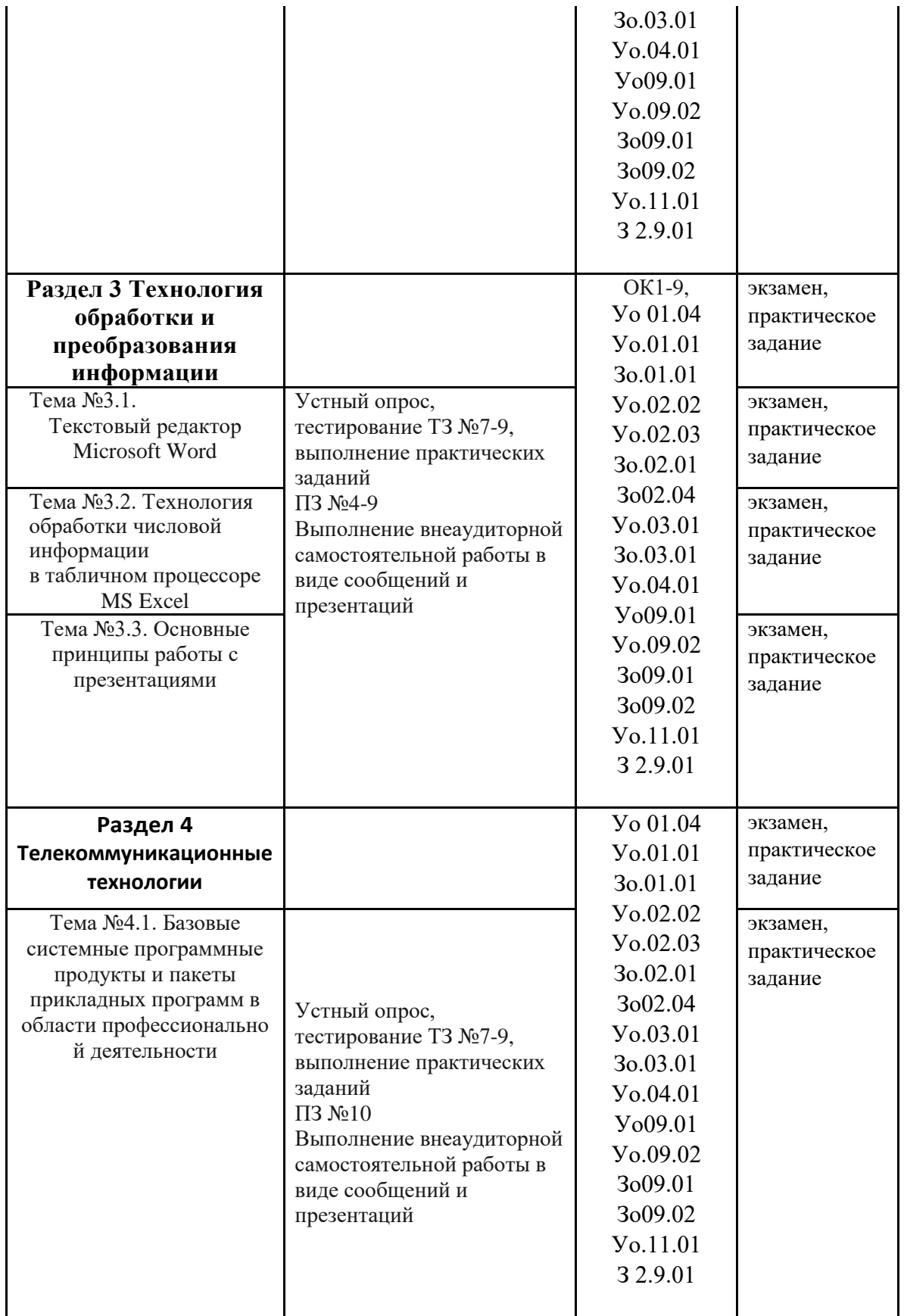

## **3. Методические материалы, определяющие процедуры оценивания знаний, умений, навыков и (или) опыта деятельности**

Оценивание знаний, умений и навыков по учебной дисциплине осуществляется посредством использования следующих видов оценочных средств:

- устный/письменный опрос;
- $\bullet$   $\text{TECT:}$
- деловая игра (ведение делового разговора);
- решение практического примера с использованием информационных технологий

#### **Устный/письменный опрос**

Устный опрос – наиболее распространенный метод контроля знаний студентов. При устном контроле устанавливается непосредственный контакт между преподавателем и студентом, в процессе которого преподаватель получает широкие возможности для изучения индивидуальных особенностей усвоения студентами учебного материала.

Устный опрос позволяет оценить знания и кругозор студента, умение логически построить ответ, владение монологической речью и иные коммуникативные навыки, обладает большими возможностями воспитательного воздействия преподавателя.

Письменный опрос позволяет за короткое время проверить знания большого числа студентов одновременно. При том нет давления авторитета преподавателя, учащийся свободен в выборе алгоритма действий. Поэтому письменный опрос считается более объективным. При том он обеспечивает всестороннюю, глубокую проверку знаний и умений. Потому с помощью письменного опроса удобнее проверять не только теорию, но и практические навыки.

#### **Тест**

Диктант является действенным средством формирования практических навыков учащихся. Это вид письменной работы, во время которой преподаватель диктует текст, а учащиеся пишут самостоятельно, без посторонней помощи, без опоры на какие-либо вспомогательные средства. Они руководствуются только ранее приобретенными теоретическими знаниями и навыками написания.

#### **Решение практического примера**

Решение примера осуществляется с целью проверки уровня знаний студента методов моделирования и их применения в профессиональной деятельности.

тестированию: называет разделы (темы, вопросы), по<sub>17</sub>которым будут задания, Преподаватель определяет студентам исходные данные для подготовки к теоретические источники (с точным указанием разделов, тем) для подготовки.

В случае компьютерного тестирования каждому студенту отводится на тестирование 40 минут, по 2 минуты на каждое задание. Для каждого студента 20 заданий определяются компьютером путем случайной выборки из базы тестовых заданий. Результат выдается немедленно по окончании теста. До окончания теста студент может еще раз просмотреть все свои ответы на задания и при необходимости внести коррективы.

При прохождении тестирования пользоваться конспектами лекций, учебниками, и иными материалами не разрешено.

#### **4. Критерии оценки освоенных знаний, умений и компетенций**

Формы текущего контроля: выполнение практической работы (ПР), внеаудиторной самостоятельной работы (ВСР), оценка решения тестовых заданий (ТЗ), оценка устного опроса; оценка защиты докладов и рефератов (ДР) по темам и т.д.

Формы промежуточной аттестации:

Промежуточная аттестация по дисциплине завершает изучение курса и проходит в виде экзамена

## **5 Материалы фонда оценочных средств**

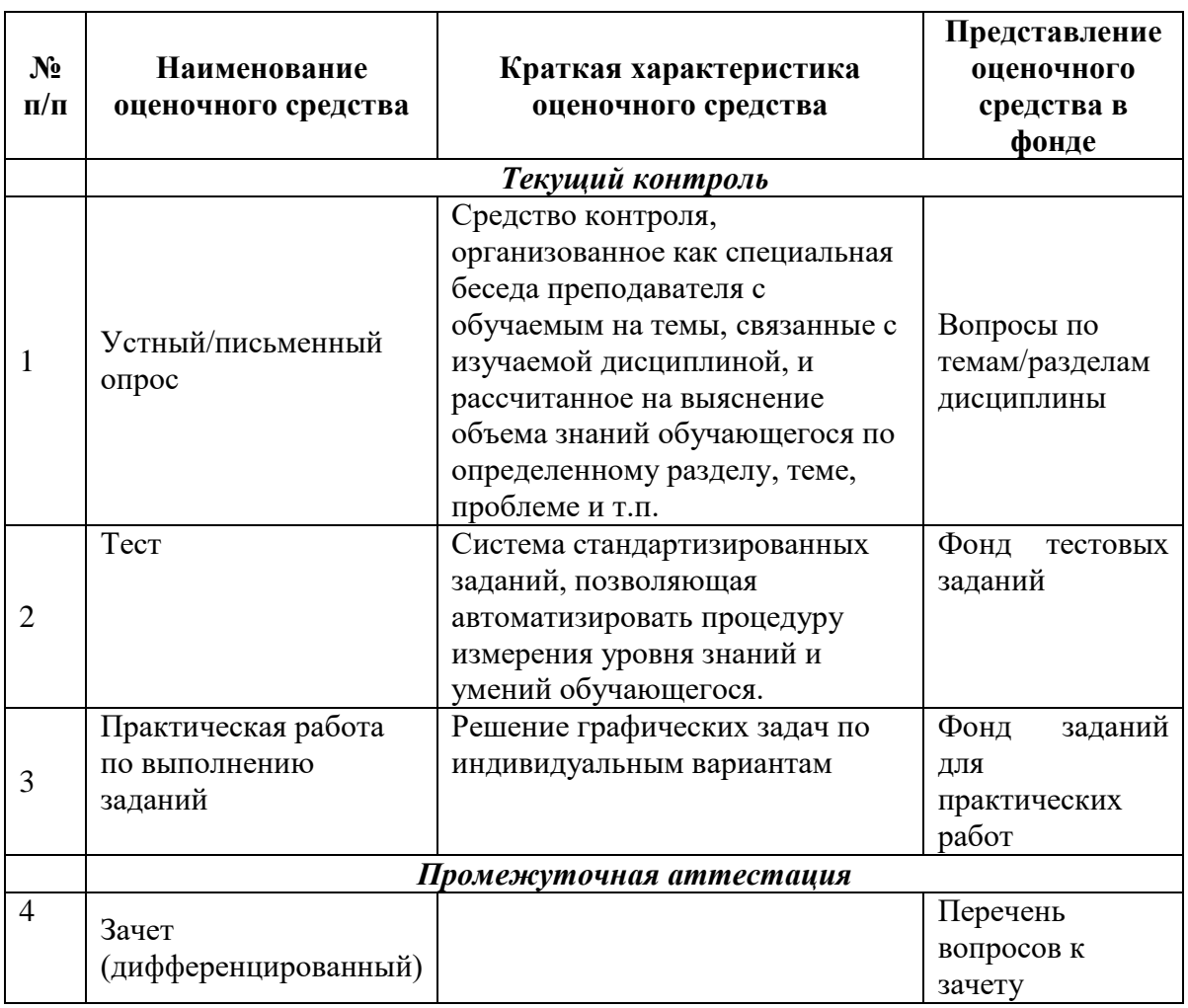

#### **Перечень и характеристика оценочных средств**

Информационные технологии в профессиональной деятельности/ Адаптивные **5.1 Комплект вопросов для устного/письменного опроса по дисциплине** ОП.10 информационные технологии в профессиональной деятельности

#### **Тема 1.1 Информационные технологии и системы** [Понятие информационной технологии](http://infostarting.ru/ponyatie-informacionnoj-texnologii/)  [\(ИТ\)](http://infostarting.ru/ponyatie-informacionnoj-texnologii/)

- 1. Информационные технологии, цели, инструментарий.
- 2. [Эволюция информационных технологий \(ИТ\).](http://infostarting.ru/etapy-razvitiya-informacionnyx-texnologij/)
- 3. Роль ИТ в развитии профессиональной деятельности
- 4. Свойства ИТ. Понятие платформы.
- 5. Виды информационных систем, применяемых в профессиональной деятельности

#### **Тема 1.2 Технические средства информационных технологий**

- 1. Автоматизация деятельности специалиста.
- 2. Классификация информационных технологий
- 3. Оборудование для внедрения информационных технологий

## Тема №2.1. Разновилности программного обеспечения.

#### Системное и прикладное ПО.

- 1. Разновидности программного обеспечения.
- 2. Системное и прикладное ПО.
- 3. Виды программного обеспечения и их характеристика.
- 4. Характеристика угроз безопасности информации и их источников.
- 5. Методы обеспечения информационной безопасности

## Тема №3.1. Текстовый редактор Microsoft Word

## Тема №3.2. Технология обработки числовой информации в табличном процессоре

## **MS Excel**

## Тема №3.3. Основные принципы работы с презентациями

- 1. В чем состоит отличие офисных программ Microsoft Word, Microsoft Excel, PowerPoint?
- 2. Каковы возможности офисных программ Microsoft Word, Microsoft Excel, PowerPoint?
- 3. Дайте характеристику составных частей офисных программ Microsoft Word, Microsoft Excel, PowerPoint?
- 4. Каковы способы запуска офисных программ?
- 5. Какова структура Главного меню офисных программ Microsoft Word, Microsoft Excel, PowerPoint?
- 6. Назовите состав падающего меню пункта Файлу офисных программ Microsoft Word, Microsoft Excel, PowerPoint?
- 7. Назовите состав падающего меню пункта «Правка» офисных программ Microsoft Word, Microsoft Excel, PowerPoint ??
- 8. Каков состав падающего меню пункта Вставка офисных программ Microsoft Word, Microsoft Excel, PowerPoint?

#### Тема №4.1. Базовые системные программные продукты и пакеты прикладных программ в области профессионально й деятельности

- 1. Облачные технологии
- 2. Социальные сети.
- 3. Этические нормы, коммуникаций в Интернете. Интернет-журналы и СМИ

## Критерии оценки:

#### Оценка «хорошо» выставляется, если учащийся:

- полно раскрыл содержание материала в объеме, предусмотренном программой;
- √ изложил материал грамотным языком  $\overline{B}$ определенной логической последовательности, точно используя терминологию дисциплины и символику;
- √ правильно выполнил рисунки, схемы, сопутствующие ответу;
- показал умение иллюстрировать теоретические положения конкретными примерами, применяя их в новой ситуации;
- продемонстрировал усвоение ранее изученных сопутствующих вопросов, сформированность и устойчивость используемых при ответе умений и навыков;
- выполнял работу самостоятельно без помощи преподавателя.

#### *Ответ при этом имеет один из недостатков:*

- в изложении допущены небольшие пробелы, не исказившие содержание ответа;
- допущены один два недочета при освещении основного содержания ответа, исправленные по замечанию преподавателя;
- допущена ошибка или более двух недочетов при освещении второстепенных вопросов или выкладках, легко исправляемые по замечанию преподавателя.

#### **Оценка «удовлетворительно» выставляется, если:**

- неполно или непоследовательно раскрыто содержание материала, но показано общее понимание вопроса;
- имелись затруднения или допущены ошибки в определении понятий, использовании терминологии, схемах, выкладках, исправленные после нескольких наводящих вопросов преподавателя.

#### **Оценка «неудовлетворительно» выставляется, если:**

- не раскрыто основное содержание учебного материала;
- обнаружено незнание или непонимание учащимся большей или наиболее важной части учебного материала;
- допущены ошибки в определении понятий, при использовании терминологии, в рисунках или схемах, в выкладках, которые не исправлены после нескольких наводящих вопросах преподавателя.

#### **5.2 Темы практических занятий**

Практическое занятие1**.** Анализ информационных систем и технологий, применяемых в профессиональной деятельности

20

Практическая работа 2 Анализ конфигурации вычислительной машины

- Практическое занятие 3. Стандартные приложения Методы обеспечения информационной безопасности
- Практическое занятие 4 Вставка объектов в документ. Редактор формул.
- Практическое занятие 5. Вставка и редактирование таблиц Вставкаграфических объектов, использование возможностей WordArt, SmartArt.

Практическое занятие 6. Стили,создание и редактирование автособираемого оглавления. Гиперссылки.

Практическоезанятие 7 Относительная и абсолютная адресация в табличном процессоре MS Excel.

Практическое занятие 8 Фильтрация данных и условное форматирование в MS Excel

Практическое занятие 9. Создание мультимедийных презентаций в MS Power Point.

## Практическое занятие 10 Работа с поисковыми системами. Создание сайтавизитки средствами онлайн-редактора.

#### Критерии оценки:

#### Оценка «отлично» ставится, если:

- $\checkmark$  учащийся самостоятельно выполнил все этапы решения задачи на ЭВМ;
- работа выполнена полностью и получен верный ответ или иное требуемое представление результата работы;
- √ правильно выполнено 90-100% работы.

#### Оценка «хорошо» ставится, если:

- работа выполнена полностью, но при выполнении обнаружилось недостаточное владение навыками работы с ЭВМ в рамках поставленной задачи;
- $\checkmark$  правильно выполнена большая часть работы (80-89%);
- $\checkmark$  работа выполнена полностью, но использованы наименее оптимальные подходы к решению поставленной задачи.

#### Оценка «удовлетворительно» ставится, если:

работа выполнена не полностью, допущено более трех ошибок, но учащийся владеет основными навыками работы на ЭВМ, требуемыми для решения поставленной залачи.

#### Оценка «неудовлетворительно» ставится, если:

- $\checkmark$  допущены существенные ошибки, показавшие, что учащийся не владеет обязательными знаниями, умениями и навыками работы на ЭВМ или значительная часть работы выполнена не самостоятельно.
- работа показала полное отсутствие у учащихся обязательных знаний и навыков работы на ЭВМ по проверяемой теме.

#### 5.3 ТЕСТОВЫЕ ЗАДАНИЯ

21

## Раздел 1 Информационные технологии

## 1. Информационная технология

способов сбора.  $\mathbf{A}$ это процесс, включающий совокупность хранения. обработки и передачи информации на основе применения средств вычислительной техники.

"дружественным" В информационная технология с интерфейсом работы пользователя, использующая персональные компьютеры и телекоммуникационные средства.

один или несколько взаимосвязанных программных  $\mathbf C$ Продуктов  $\Pi\Pi$ Я определенного типа компьютера, технология работы в котором позволяет достичь поставленную пользователем цель.

## 2. Инструментарий информационной технологии

или несколько взаимосвязанных ОЛИН программных  $\Delta$ Продуктов ЛЛЯ определенного типа компьютера, технология работы в котором позволяет достичь поставленную пользователем цель.

В это процесс, включающий совокупность способов сбора, хранения, обработки и передачи информации на основе применения средств вычислительной техники.

С совокупность четко определенных целенаправленных действий персонала по переработке информации на компьютере.

#### 3. Три основных принципа новой (компьютерной) информационной технологии:

- А гибкость процесса изменения как данных, так и постановок задач.
- В доступность работы с компьютером
- С работа с другими программными продуктами
- **D** интерактивный (диалоговый) режим работы с компьютером
- Е интегрированность с другими программными продуктами

#### $\overline{4}$ . Классификация информационных технологий

- А по типу входных данных
- В тип пользовательского интерфейса
- С по типу распространения информации
- **D** по обслуживаемым предметным областям

#### $\overline{5}$ . Классификация информационных технологий

- А по типу распространения информации
- В по типу входных данных
- С класс реализуемых технологических операций
- **D** способ построения сети
- Е По методам и средствам обработки данных

#### 6. Цель информационной технологии

А производство информации для ее анализа человеком и принятия на его основе решения по выполнению какого-либо действия".

В производство информации для дальнейшей ее обработки

С производство информации для принятия окончательного решения

#### 7. Технология при переводе с греческого (teche) (написать с маленькой буквы, через запятую) по последните приняти с последник и по последник и по последник и по  $22$

## 8. Основные компоненты ИТ(множественный выбор)

- А Передача результатов пользователю для принятия решения на ее основе
- В Сбор данных или первичной информации
- С Обработка данных и получение результатов информации

#### 9. Виды информационных технологий

- А ввода данных.
- В обработки данных
- С офиса и управления
- **D.Интеллектуальные**

#### 10. Новая информационная технология

А это процесс, включающий совокупность способов сбора, хранения, обработки и передачи информации на основе применения средств вычислительной техники.

В информационная технология с "дружественным" интерфейсом работы пользователя, использующая персональные компьютеры и телекоммуникационные средства.

 $\mathbf C$ один или несколько взаимосвязанных программных продуктов для определенного типа компьютера, технология работы в котором позволяет достичь поставленную пользователем цель.

Критерии оценки:

Оценка «отлично» выставляется, если учащийся: набрал 90% и выше

Оценка «хорошо» выставляется, если учащийся: набрал 70% - 89%

Оценка «удовлетворительно» выставляется, если: набрал 50% - 69%

Оценка «неудовлетворительно» выставляется, если: набрал менее 50%

#### Раздел 2 Программное обеспечение

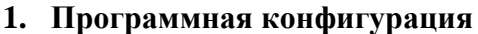

А это упорядоченные последовательности команд В состав программного обеспечения вычислительной системы С неотъемлемая часть компьютерной системы

#### 2. Программное обеспечение

А это упорядоченные последовательности команд В совокупность программ, выполняемых вычислительной системой С неотъемлемая часть компьютерной системы

## 3. Структура программного обеспечения ПК (может быть несколько ответов) А Системы программирования

В Прикладное программное обеспечение

С Инструментальное программное обеспечение

**D** Системное программное обеспечение

- 4. Системное ПО включает в себя 23
	- А Базовое ПО и Сервисное По

В Обслуживания дисков и архивирования данных

С Сервисное ПО

#### 5. Драйверы

А программы вспомогательного назначения обеспечивающие дополнительный сервис (форматирование дискет, восстановление ошибочно удаленных файлов, дефрагментация файлов на диске)

В комплексы программ, создающих для пользователя удобный интерфейс, упрощающих реализацию диалога между пользователем и компьютером, делающих наглядным и простым выполнение базовых операции над объектами операционной системы. По внешнему виду диалоговые оболочки подразделяются на текстовые (NC) и графические

С это программы обеспечивающие взаимодействие прикладных программ и операционной системы с внешними устройствами

#### 6. Утилиты

А программы вспомогательного назначения обеспечивающие дополнительный сервис (форматирование дискет, восстановление ошибочно удаленных файлов, дефрагментация файлов на диске)

В это программы обеспечивающие взаимодействие прикладных программ и операционной системы с внешними устройствами. Именно драйверы отвечают за обработку информации поступающей от таких устройств, как мышь, клавиатура, принтер, сканер.

#### 7. Программы обслуживания дисков отвечают за

А применение специальных методов сжатия информации

В предотвращения заражения компьютера компьютерными вирусами

С системную обработку дисковой информации

### 8. Прикладное программное обеспечение -

А Программы общего назначения, Программы специального назначения

В Узкоспециализированные программы

С Программы общего назначения, Программы специального назначения, Программы профессионального уровня

9. С помощью программ общего назначения можно строить и редактировать несложные изображения, копировать и перемещать фрагменты изображений, сохранять и считывать графическую информацию; при помощи-программ специального назначения проектируются сложные в техническом отношении объекты, моделируются различные процессы, создаются рекламные проспекты.

А нет

В ла

#### 10. Коммуникационные программы

 $\mathbf{A}$ это набор ланных. организованных  $\Pi$ O опрелеленным правилам. предусматривающим общие принципы описания, хранения и манипулирования ими.

В это программа для обработки данных, представленных в табличном виде.

С это программы обеспечивающие возможность передачи данных по компьютерным сетям

Критерии оценки:

Оценка «отлично» выставляется, если учашийся: набрал 90% и выше

Оценка «хорошо» выставляется, если учащийся: набрал 70% - 89%

Оценка «удовлетворительно» выставляется, если: набрал 50% - 69%

Оценка «неудовлетворительно» выставляется, если: набрал менее 50%

#### 1. В развитии информационных технологий произошло следующее число революций:

- $\Box$  2
- $\Box$  3
- $\Box$  4
- $\Box$  5

#### 2. Заражение компьютерными вирусами может произойти в процессе:□ работы с файлами

□ форматирования дискеты

□ выключения компьютера

□ печати на принтере

#### **3. Для проверки на вирус жесткого диска необходимо иметь:**

- □ защищенную программу
- □ загрузочную программу
- □ файл с антивирусной программой

**□ дискету с антивирусной программой, защищенную от записи**

#### **4. Программа, не являющаяся антивирусной:**

 $\sqcap$  AVP

#### **□ Defrag**

- □ Norton Antivirus
- $\Box$  Dr Web

#### **5. Класс программ, не относящихся к антивирусным:**

□ программы-фаги

#### **□ программы сканирования**

- □ программы-ревизоры
- □ прогаммы-детекторы

#### **6. Способ появления вируса на компьютере:**

#### **□ перемещение с гибкого диска**

- □ при решении математической задачи
- □ при подключении к компьютеру модема
- □ самопроизвольно

#### **7. Заражению компьютерными вирусами могут подвергнуться:**

- □ графические файлы
- **□ программы и документы**
- □ звуковые файлы
- □ видеофайлы

#### **8. Основные принципы работы новой информационной технологии:**

#### **□ интерактивный режим работы с пользователем**

#### **□ интегрированность с другими программами**

□ взаимосвязь пользователя с компьютером

25 **□ гибкость процессов изменения данных и постановок задач**

□ использование поддержки экспертов

## **9. Классификация информационных технологий (ИТ) по способу применения средств и методов обработки данных включает:**

**□ базовую ИТ**

□ общую ИТ

- **□ конкретную ИТ**
- □ специальную ИТ
- **□ глобальную ИТ**

## **10. Классификация информационных технологий (ИТ) по решаемой задаче включает:**

- **□ ИТ автоматизации офиса**
- **□ ИТ обработки данных**
- **□ ИТ экспертных систем**

#### □ ИТ поддержки предпринимателя

#### **□ ИТ поддержки принятия решения**

#### **11. Инструментарий информационной технологии включает:**

□ компьютер

□ компьютерный стол

- **□ программный продукт**
- **□ несколько взаимосвязанных программных продуктов**

□ книги

#### **12. Примеры инструментария информационных технологий:**

- **□ текстовый редактор**
- **□ табличный редактор**
- **□ графический редактор**
- **□ система видеомонтажа**
- **□ система управления базами данных**

#### **13. Текстовый процессор входит в состав:**

- □ системного программного обеспечения
- □ систем программирования
- □ операционной системы

#### **□ прикладного программного обеспечения**

#### **14. Текстовый процессор – это программа, предназначенная для:**

- □ работы с изображениями
- □ управления ресурсами ПК при создании документов

#### **□ ввода, редактирования и форматирования текстовых данных**

□ автоматического перевода с символических языков в машинные коды

#### **15. Основную структуру текстового документа определяет:**

- □ колонтитул
- □ примечание
- **□ шаблон**
- □ гиперссылка

26

#### **16. Для создания шаблона бланка со сложным форматированием необходимо вставить в документ:**

- □ рисунок
- □ рамку
- □ колонтитулы
- **□ таблицу**

#### **17. Области, расположенные в верхнем и нижнем поле каждой страницы документа, которые обычно содержат повторяющуюся информацию:**

- □ сноска
- **□ колонтитул**
- □ эпиграф
- □ фрагмент

#### **18. Набор параметров форматирования, который применяется к тексту, таблицам и спискам, чтобы быстро изменить их внешний вид, одним действием применив сразу всю группу атрибутов форматирования – это:**

**□ стиль** □ формат □ шаблон □ сервис

#### **19. Команды меню Формат в текстовом процессоре MS Word позволяют осуществить действия:**

- □ сохранение документа
- □ вставку таблицы
- □ вставку рисунка
- **□ выбор параметров абзаца и шрифта**

## **20. Команды меню Правка в текстовом процессоре MS Word позволяют осуществить действия:**

## **□ вставку объектов из буфера обмена**

- □ сохранение документа
- □ вставку таблицы
- □ выбор параметров абзаца и шрифта

## **21. Расстояние между базовыми линиями соседних строк таблицы называют:**

- **□ интерлиньяжем**
- □ гарнитурой
- □ кеглем

## **23. При закрытии окна «Конфигурация» программа 1С выдала запрос «Выполнить сохранение метаданных?». Это означает:**

## **□ в текущем сеансе работы были внесены изменения в конфигурацию, при утвердительном ответе на запрос эти изменения будут сохранены**

□ данный запрос выдается всегда, при утвердительном ответе на запрос создается страховочная копия базы данных

□ данный запрос выдается всегда, при утвердительном ответе на запрос создается страховочная копия базы данных и текущей конфигурации

## 27 **24. Пусть в справочнике валют для некоторой валюты X установлен текущий курс, равный 2 и кратность, равная 100. Тогда рублевое покрытие 250 единиц валюты X будет равно:**

**□ 5 руб** □ 500 руб  $= 50000 \text{ py}$ б  $\Box$  125 руб

## **25. При настройке параметров системы в поле «Год начала рабочего столетия» установлено значение «1998». В этом случае дата «02.12.97», введенная в формате двузначного представления года будет восприниматься программой как:**

- $\Box$  2 лекабря 1997 гола
- □ 2 декабря 1998 года
- **□ 2 декабря 2097 года**
- □ 12 февраля 1997 года
- □ 12 февраля 1997 года

## **26. Каждый счет в окне плана счетов имеет пиктограмму в начале строки.**

#### **Пиктограмма отмечена красной «галочкой», это значит, что:**

□ счет является помеченным для удаления

**□ счет можно редактировать только в режиме конфигурирования**

□ счет запрещено редактировать

- □ «крыжа», указывающая на то, что счет включен в рабочий план счетов
- □ была выполнена команда «Выключить проводки» по отношению к операциям,

использующим данный счет

#### **27. При вводе проводки в графу «Счет дебета» вводится номер счета, отсутствующий в плане счетов. В этом случае:**

□ при записи проводки будет выдано сообщение об ошибке

□ при записи операции будет выдано сообщение об ошибке

**□ раскроется план счетов для выбора счета**

□ автоматически будет проставлен вспомогательный (фиктивный) счет с кодом «00»

#### **28. Создание таблиц в текстовом процессоре MS Word возможно в режиме:**

**□ обычном** 

**□ разметки**

□ структуры

**□ Web-документа**

□ схемы документа

#### **29. Создание реквизитных элементов оформления печатных страниц в текстовом процессоре MS Word возможно в режиме:**

□ обычном

**□ разметки**

□ структуры

□ Web-документа

**□ схемы документа**

#### **30. К базовым приемам работы с текстами в текстовом процессоре MS Word относятся:**

**□ создание, сохранение и печать документа** □ отправка документа по электронной почте

28

**□ ввод и редактирование текста**

**□ рецензирование текста**

**□ форматирование текста**

#### **31. К специальным средствам ввода текста в текстовом процессоре MS Word относятся:**

**□ средства отмены и возврата действий** 

**□ расширенный буфер обмена** 

**□ автотекст**

□ автосуммирование

**□ автозамена**

#### **32. К специальным средствам редактирования текста в текстовом процессоре MS Word относятся:**

**□ режим вставки символов** 

**□ режим замены символов**

□ рецензирование

#### **□ тезаурус □ автоматизация проверки правописания**

#### **33. В документ MS Word можно вставить:**

**□ формулы**

□ программы

**□ таблицы** 

**□ диаграммы** 

**□ рисунки**

#### **34. Новый макрос можно создать следующими способами:**

#### **□ автоматически записать последовательность действий**

**□ вручную написать соответствующую программу на языке VBA**

□ импортировать из другого файла существующий макрос

**□ импортировать из другого файла существующий макрос и изменить его** 

#### **□ изменить в уже созданный макрос и сохранить под другим именем**

## **35. Ссылки на ячейки в таблицах MS Word включают:**

**□ латинские буквы**

□ русские буквы

**□ арабские цифры**

□ римские цифры

□ греческие символы

## **36. Для вычисления в таблицах MS Word используются формулы, содержащие:**

29

□ математические функции

- **□ константы**
- **□ встроенные функции**
- **□ знаки математических операций**

□ ссылки на блоки текста

#### **37. При слиянии используются следующие документы:**

□ итоговый документ

**□ основной документ**

□ получатель данных

**□ источник данных**

□ исходный документ

# **38. Источником данных при слиянии может быть:**

**□ документ MS Word** 

**□ документ MS Excel**

□ документ MS WordPad

**□ документ MS Access**

□ документ MS Graph

## **39. Ссылки на ячейки в табличном процессоре MS Excel могут быть:**

**□ относительными**

□ процентными

**□ абсолютными** 

**□ смешанными**

□ индивидуальными

#### **40. Ячейка таблицы MS Excel может содержать:**

- □ рисунок
- **□ текст**
- **□ число**
- **□ формулу**
- **□ дату и время**

## **41. Режимы работы табличного процессора MS Excel:**

- **□ готовности**
- **□ ввода данных**
- **□ командный**
- □ обычный
- **□ редактирования**

## **42. Ограничение доступа к электронным таблицам может выполняться на уровне:**

- **□ рабочих книг**
- □ группы документов
- □ формул
- **□ рабочих листов**
- **□ отдельных ячеек**

#### **43. Пункт меню Данные табличного процессора MS Excel позволяет:**

- □ проводить защиту данных
- □ создавать макросы
- **□ проводить сортировку данных**
- **□ проводить фильтрацию данных**
- □ проверять орфографию

#### **44. Для запуска макроса можно применять:**

## **□ комбинацию клавиш клавиатуры**

- □ комбинацию клавиш клавиатуры и экранных кнопок
- **□ созданные экранные кнопки**
- **□ созданные кнопки панели инструментов**
- □ текстовую команду

30

## **45. При форматировании диаграммы в табличном процессоре MS Excel можно изменить:**

- **□ тип диаграммы**
- **□ исходные данные**
- **□ формат легенды**
- **□ расположение диаграммы**
- **□ формат области построения**

**46. В плане счетов для некоторого счета установлено ведение аналитического учета в разрезе двух видов субконто – «Материалы» и «Склады». Тогда в программе 1С бухгалтерские итоги по данному счету могут быть получены:**

- **□ отдельно по материалам**
- **□ отдельно по складам**
- □ по складам в разрезе материалов и складов
- **□ по материалам в разрезе складов**
- **□ по складам в разрезе материалов**

**47. В шаблоне типовой операции для некоторого реквизита проводки в параметре «Копирование» установлено наименование этого же реквизита. Данный режим в программе 1С предоставляет пользователю возможность:**

**□ принудительно копировать значения указанного реквизита из этой же проводки**

□ принудительно копировать значения указанного реквизита из последующих проводок **□ принудительно копировать значения указанного реквизита предшествующих** 

#### **проводок**

□ принудительно копировать значения указанного реквизита из журнала операций □ принудительно копировать значения указанного реквизита журнала проводок

## **48. Данный способов подключения к Интернет обеспечивает наибольшие возможности для доступа к информационным ресурсам:**

#### **□ постоянное соединение по оптоволоконному каналу**

- □ удаленный доступ по коммутируемому телефонному каналу
- □ постоянное соединение по выделенному телефонному каналу

□ терминальное соединение по коммутируемому телефонному каналу

#### **49. Модем, передающий информацию со скоростью 28 800 бит/с, может передать две страницы текста (3 600 байт) в течение…**

- $\Box$  1 минуты
- $\Box$  1 часа
- **□ 1 секунды**
- □ 1 дня

#### **50. Электронная почта (e-mail) позволяет передавать…**

- □ только сообщения
- □ только файлы

#### **□ сообщения и приложенные файлы**

□ видеоизображения

#### **51. Базовым стеком протоколов в Internet является:**

- $\Box$  HTTP
- $\Box$  HTML.
- $\neg$  TCP
- **□ TCP/IP**

31

#### **52. Компьютер, подключенный к Internet, обязательно имеет:**

#### **□ IP-адрес**

- □ Web-сервер
- □ домашнюю web-страницу
- □ доменное имя

#### **53. Гиперссылки на web — странице могут обеспечить переход:**

- □ только в пределах данной web страницы
- □ только на web страницы данного сервера
- □ на любую web страницу данного региона

#### **□ на любую web — страницу любого сервера Интернет**

#### **54. Задан адрес электронной почты в сети Internet: user\_name@int.glasnet.ru. «Имя» владельца электронного адреса:**

□ int.glasnet.ru

**□ user\_name**

□ glasnet.ru  $\Box$  ru

#### **55. Браузеры являются:**

- □ серверами Интернет
- □ антивирусными программами
- □ трансляторами языка программирования

#### **□ средством просмотра web-страниц**

#### **56. Web-страницы имеют расширение:**

- $\Box$ <sup>\*</sup>.txt
- **□ \*.htm**
- □ \*.doc
- □ \*.exe

#### **57. Mодем — это устройство, предназначенное для:**

- □ вывода информации на печать
- □ хранения информации
- □ обработки информации в данный момент времени

#### **□ передачи информации по каналам связи**

#### **58. В качестве гипертекстовых ссылок можно использовать:**

- □ только слово
- □ только картинку
- □ любое слово или любую картинку
- **□ слово, группу слов или картинку**

#### **59. Web-страница — это …**

**□ документ специального формата, опубликованный в Internet**

- □ документ, в котором хранится вся информация по сети
- □ документ, в котором хранится информация пользователя

□ сводка меню программных продуктов

#### 32 **60. Скорость передачи информации по магистральной оптоволоконной линии обычно составляет не меньше, чем …**

- $\Box$  28.8 бит/с
- □ 56,6 Кбит/с
- $\Box$  100 Кбит/с
- **□ 1 Мбит/с**

#### **61. Домен — это …**

□ единица измерения информации

- **□ часть адреса, определяющая адрес компьютера пользователя в сети**
- □ название программы, для осуществления связи между компьютерами
- □ название устройства, осуществляющего связь между компьютерами

## **62. Задан адрес электронной почты в сети Интернет: user\_name@mtu-net.ru. «Имя» компьютера, на котором хранится почта:**

- **□ mtu-net.ru**
- $\Box$  ru
- □ mtu-net
- □ user\_name

## **63. Модем, передающий информацию со скоростью 28800 бит/с, за 1 с может передать:**

### **□ две страницы текста (3600 байт)**

□ рисунок (36 Кбайт)

□ аудиофайл (360 Кбайт)

□ видеофайл (3,6 Мбайт)

## **64. Гипертекст — это …**

□ очень большой текст

□ текст, набранный на компьютере

□ текст, в котором используется шрифт большого размера

**□ структурированный текст, в котором могут осуществляться переходы по выделенным меткам**

## **65. HTML является:**

□ средством просмотра Web-страниц

□ транслятором языка программирования

□ сервером Интернет

## **□ средством создания Web-страниц**

## **66. Серверы Интернет, содержащие файловые архивы, позволяют:**

□ проводить видеоконференции

□ создавать архивы

□ участвовать в телеконференциях

**□ «скачивать» необходимые файлы**

#### **67. Максимальная скорость передачи информации по качественной коммутируемой телефонной линии может достигать:**

33

#### **□ 56,6 Кбит/с**

- $\Box$  100 Кбит/с
- $\neg$  1 Кбайт/с
- $\neg$  1 Мбит/с

#### **68. Для передачи в сети web-страниц используется протокол:**

- □ www
- **□ http**
- $\Box$  ftp
- $\Box$  dns

#### **69. Классификация компьютерных сетей по занимаемой территории включает:**

- □ корпоративные
- **□ локальные**
- **□ региональные**
- **□ глобальные**

#### **70. К характеристикам компьютерной сети относятся следующие высказывания:**

□ несколько компьютеров, используемых для схожих операций

 $\Box$  группа компьютеров, соединенных с помощью специальной аппаратуры +

□ обязательное наличие сервера

**□ возможен обмен данными между любыми компьютерами**

□ компьютеры должны соединяться непосредственно друг с другом

**71. К топологиям локальных сетей относятся:**

**□ «звезда»** 

**□ «кольцо»** 

**□ «шина»**

□ «круг»

**□ смешанная**

**72. К достоинствам топологии типа «кольцо» относятся:**

□ самая малая общая длина физической среды

**□ простота организации и реализации**

□ самая высокая пропускная способность

**□ рабочие станции могут быть недорогими**

**□ выход из строя одного компьютера не влияет на работу сети**

**73. К достоинствам топологии типа «шина» относятся:**

**□ самая малая общая длина физической среды**

□ простота организации и реализации

**□ самая высокая пропускная способность**

□ рабочие станции могут быть недорогими

**□ выход из строя одного компьютера не влияет на работу сети**

**74. К достоинствам топологии типа «кольцо» относятся:**

**□ небольшая общая длина физической среды** 

**□ простота организации подтверждения о получении сообщения**

□ самая высокая пропускная способность

□ рабочие станции могут быть недорогими

□ выход из строя одного компьютера не влияет на работу сети

#### **75. В сети Internet существуют следующие службы:**

**□ служба телеконференций**

□ электронный журнал

**□ электронная почта** 

**□ ICQ** 

**□ IRC**

34

**76. В сети Internet приняты следующие системы адресации:**

□ система русских имен

## **□ система доменных имен**

**□ IP-адресация**

□ UP-адресация

□ система греческих имен

#### **77. Для поиска информации в WWW используются следующие типы поисковых**

#### **Критерии оценки:**

оценка «отлично» выставляется при условии правильного ответа студента не менее, чем на 90 % тестовых заданий;

оценка «хорошо» выставляется при условии правильного ответа студента не менее, чем на 75 % тестовых заданий;

оценка «удовлетворительно» выставляется при условии правильного ответа студента не менее, чем на 60 % тестовых заданий;

оценка «неудовлетворительно» баллов выставляется при условии правильного ответа студента менее, чем на 60% тестовых заданий.

## **5.4 Комплект вопросов для дифференцированного зачёта по учебной ОП.10 Информационные технологии в профессиональной деятельности/ Адаптивные информационные технологии в профессиональной деятельности**

1. Понятия информации, информационной технологии, информационной системы

2. Применение информационных технологий в профессиональной деятельности. Способы обработки, хранения, передачи и накопления информации. Операции обработки информации. Общие положения по техническому и программному обеспечению информационных технологий

3. Принципы классификации компьютеров. Архитектура персонального компьютера. Основные характеристики системных блоков и мониторов

4. Понятие программного обеспечения. Разновидности и характеристика программного обеспечения

5. Структура базового программного обеспечения. Классификация и основные характеристики операционной системы. Особенности интерфейса операционной системы. Программы – утилиты

6. Классификация и направления использования прикладного программного обеспечения для решения прикладных задач, перспективы его развития.

7. Понятие компьютерного вируса, защиты информации и информационной безопасности. Принципы и способы защиты информации в информационных системах

8. Текстовый процессор определение, функции, ГОСТ

9. Электронные таблицы. Область применения, работа с формулами и функциями.

10. Списки: маркированные, нумерованные, многоуровневые. Автоматическое создание списков. Создание и описание новых стилей списков, форматирование созданных списков

11. Создание и оформление таблиц в тексте.

12. Стили, создание и редактирование автособираемого оглавления. Гиперссылки

13. Относительная и абсолютная адресация в табличном процессоре MS Excel.

14. Принципы классификации компьютеров. Архитектура персонального компьютера. Основные характеристики системных блоков и мониторов

 $15.$ Компьютерная графика, ее виды

Назначение и основные возможности программы подготовки  $16.$ презентаций MS Power Point. Основные требования к деловым презентациям

17. Создание мультимелийных презентаций в MS Power Point

18. Базы данных и системы управления базами данных

 $19<sub>1</sub>$ Создание таблиц базы данных. Ввод и редактирование записей с помощью формы

20. Интернет-технологии. Способы и скоростные характеристики подключения, провайдер. Поиск информации с использованием компьютера. Программные поисковые сервисы. Использование ключевых слов, фраз для поиска информации. Комбинации условия поиска

21. Социальные сети. Этические нормы коммуникаций в Интернете. Интернет-журналы и СМИ

Использование сервисов Google Docs для совместной работы с 22. документами 36

#### Критерии оценки:

• полно раскрыл содержание материала в объеме, предусмотренном программой;

- √ изложил материал грамотным языком  $\bf{B}$ определенной логической последовательности, точно используя терминологию дисциплины и символику;
- √ правильно выполнил рисунки, схемы, сопутствующие ответу;
- $\checkmark$  показал умение иллюстрировать теоретические положения конкретными примерами, применяя их в новой ситуации;
- продемонстрировал усвоение ранее изученных сопутствующих вопросов, сформированность и устойчивость используемых при ответе умений и навыков;
- выполнял работу самостоятельно без помощи преподавателя.

Возможны одна - две неточности при освещении второстепенных вопросов или выкладках, которые учащийся легко исправил по замечанию преподавателя.

#### **Оценка «хорошо» выставляется, если учащийся:**

- полно раскрыл содержание материала в объеме, предусмотренном программой;
- изложил материал грамотным языком в определенной логической последовательности, точно используя терминологию дисциплины и символику;
- правильно выполнил рисунки, схемы, сопутствующие ответу;
- показал умение иллюстрировать теоретические положения конкретными примерами, применяя их в новой ситуации;
- продемонстрировал усвоение ранее изученных сопутствующих вопросов, сформированность и устойчивость используемых при ответе умений и навыков;
- выполнял работу самостоятельно без помощи преподавателя.

#### *Ответ при этом имеет один из недостатков:*

- в изложении допущены небольшие пробелы, не исказившие содержание ответа;
- допущены один два недочета при освещении основного содержания ответа, исправленные по замечанию преподавателя;
- допущена ошибка или более двух недочетов при освещении второстепенных вопросов или выкладках, легко исправляемые по замечанию преподавателя.

#### **Оценка «удовлетворительно» выставляется, если:**

- $\checkmark$  неполно или непоследовательно раскрыто содержание материала, но показано общее понимание вопроса;
- имелись затруднения или допущены ошибки в определении понятий, использовании терминологии, схемах, выкладках, исправленные после нескольких наводящих вопросов преподавателя.

#### **Оценка «неудовлетворительно» выставляется, если:**

- не раскрыто основное содержание учебного материала;
- обнаружено незнание или непонимание учащимся большей или наиболее важной части учебного материала;
- допущены ошибки в определении понятий, при использовании терминологии, в рисунках или схемах, в выкладках, которые не исправлены после нескольких наводящих вопросах преподавателя.

Время на выполнение: 20 мин.